## Package 'COR'

December 6, 2021

Title The COR for Optimal Subset Selection in Distributed Estimation

Date 2021-11-30

Version 0.0.1

Description An algorithm of optimal subset selection, related to Covariance matrices, Observation matrices and Response vectors (COR) to select the optimal subsets in distributed estimation. The philosophy of the package is de-scribed in Guo G. (2020) [<doi:10.1080/02331888.2020.1823979>](https://doi.org/10.1080/02331888.2020.1823979).

License MIT + file LICENSE

Encoding UTF-8

RoxygenNote 7.1.1

Imports stats

NeedsCompilation no

Author Guangbao Guo [aut, cre] (<<https://orcid.org/0000-0002-4115-6218>>), Haoyue Song [aut], Lixing Zhu [aut]

Maintainer Guangbao Guo <ggb11111111@163.com>

**Depends** R  $(>= 3.5.0)$ 

Repository CRAN

Date/Publication 2021-12-06 17:40:02 UTC

### R topics documented:

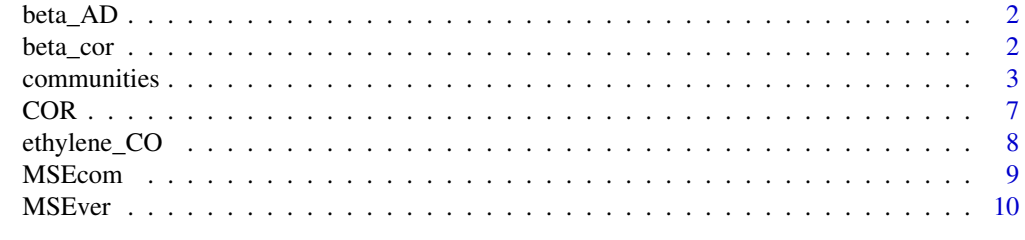

**Index** [11](#page-10-0)

<span id="page-1-0"></span>

#### Description

Caculate the estimators of beta on the A-opt and D-opt

#### Usage

beta\_AD(K = K, nk = nk, alpha = alpha,  $X = X$ ,  $y = y$ )

#### Arguments

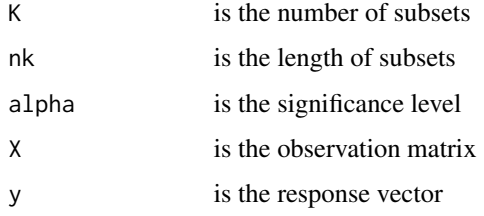

#### Value

betaA, betaD

#### Examples

```
p=6;n=1000;K=2;nk=200;alpha=0.05;sigma=1
e=rnorm(n,0,sigma); beta=c(sort(c(runif(p,0,1))));
data=c(rnorm(n*p,5,10));X=matrix(data, ncol=p);
y=X%*%beta+e;
beta_AD(K=K,nk=nk,alpha=alpha,X=X,y=y)
```
beta\_cor *Caculate the estimator of beta on the COR*

#### Description

Caculate the estimator of beta on the COR

#### Usage

beta\_cor(K = K, nk = nk, alpha = alpha,  $X = X$ ,  $y = y$ )

#### <span id="page-2-0"></span>Arguments

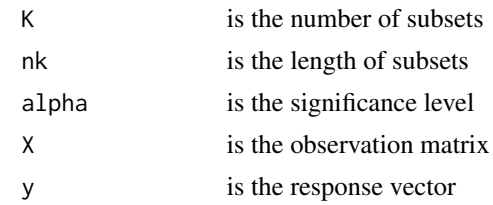

#### Value

betaC

#### Examples

```
p=6;n=1000;K=2;nk=200;alpha=0.05;sigma=1
e=rnorm(n,0,sigma); beta=c(sort(c(runif(p,0,1))));
data=c(rnorm(n*p,5,10));X=matrix(data, ncol=p);
y=X%*%beta+e;
beta_cor(K=K,nk=nk,alpha=alpha,X=X,y=y)
```
communities *The communities and crime data set*

#### Description

A data set about the communities and crime

#### Usage

data("communities")

#### Format

A data frame with 1994 observations on the following 128 variables.

- V1 a numeric vector
- V2 a numeric vector
- V3 a numeric vector
- V4 a character vector
- V5 a numeric vector
- V6 a numeric vector
- V7 a numeric vector
- V8 a numeric vector
- V9 a numeric vector
- V10 a numeric vector

- V11 a numeric vector
- V12 a numeric vector
- V13 a numeric vector
- V14 a numeric vector
- V15 a numeric vector
- V16 a numeric vector
- V17 a numeric vector
- V18 a numeric vector
- V19 a numeric vector
- V20 a numeric vector
- V21 a numeric vector
- V22 a numeric vector
- V23 a numeric vector
- V24 a numeric vector
- V25 a numeric vector
- V26 a numeric vector
- V27 a numeric vector
- V28 a numeric vector
- V29 a numeric vector
- V30 a numeric vector
- V31 a numeric vector
- V32 a numeric vector
- V33 a numeric vector
- V34 a numeric vector
- V35 a numeric vector
- V36 a numeric vector
- V37 a numeric vector
- V38 a numeric vector
- V39 a numeric vector
- V40 a numeric vector
- V41 a numeric vector
- V42 a numeric vector
- V43 a numeric vector
- V44 a numeric vector
- V45 a numeric vector
- V46 a numeric vector
- V47 a numeric vector

- V48 a numeric vector
- V49 a numeric vector
- V50 a numeric vector
- V51 a numeric vector
- V52 a numeric vector
- V53 a numeric vector
- V54 a numeric vector
- V55 a numeric vector
- V56 a numeric vector
- V57 a numeric vector
- V58 a numeric vector
- V59 a numeric vector
- V60 a numeric vector
- V61 a numeric vector
- V62 a numeric vector
- V63 a numeric vector
- V64 a numeric vector
- V65 a numeric vector
- V66 a numeric vector
- V67 a numeric vector
- V68 a numeric vector
- V69 a numeric vector
- V70 a numeric vector
- V71 a numeric vector
- V72 a numeric vector
- V73 a numeric vector
- V74 a numeric vector
- V75 a numeric vector
- V76 a numeric vector
- V77 a numeric vector
- V78 a numeric vector
- V79 a numeric vector
- V80 a numeric vector
- V81 a numeric vector
- V82 a numeric vector
- V83 a numeric vector
- V84 a numeric vector

- V85 a numeric vector
- V86 a numeric vector
- V87 a numeric vector
- V88 a numeric vector
- V89 a numeric vector
- V90 a numeric vector
- V91 a numeric vector
- V92 a numeric vector
- V93 a numeric vector
- V94 a numeric vector
- V95 a numeric vector
- V96 a numeric vector
- V97 a numeric vector
- V98 a numeric vector
- V99 a numeric vector
- V100 a numeric vector
- V101 a numeric vector
- V102 a numeric vector
- V103 a numeric vector
- V104 a numeric vector
- V105 a numeric vector
- V106 a numeric vector
- V107 a numeric vector
- V108 a numeric vector
- V109 a numeric vector
- V110 a numeric vector
- V111 a numeric vector
- V112 a numeric vector
- V113 a numeric vector
- V114 a numeric vector
- V115 a numeric vector
- V116 a numeric vector
- V117 a numeric vector
- V118 a numeric vector
- V119 a numeric vector
- V120 a numeric vector
- V121 a numeric vector

<span id="page-6-0"></span>V122 a numeric vector

V123 a numeric vector

V124 a numeric vector

V125 a numeric vector

V126 a numeric vector

V127 a numeric vector

V128 a numeric vector

#### Source

UCI repository

#### References

Redmond, M. A. and A. Baveja: A Data-Driven Software Tool for Enabling Cooperative Information Sharing Among Police Departments. European Journal of Operational Research 141 (2002) 660-678.

#### Examples

```
data(communities)
## maybe str(communities) ; plot(communities) ...
```
COR *Caculate the optimal subset lengths on the COR*

#### Description

Caculate the optimal subset lengths on the COR

#### Usage

 $COR(K = K, nk = nk, alpha = alpha, X = X, y = y)$ 

#### Arguments

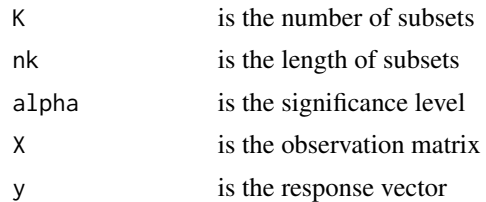

#### Value

seqL, seqN,lWMN

#### Examples

```
p=6;n=1000;K=2;nk=200;alpha=0.05;sigma=1
e=rnorm(n,0,sigma); beta=c(sort(c(runif(p,0,1))));
data=c(rnorm(n*p,5,10));X=matrix(data, ncol=p);
y=X%*%beta+e;
COR(K=K,nk=nk,alpha=alpha,X=X,y=y)
```
ethylene\_CO *The chemical sensor data set*

#### Description

A data set about chemical sensor

#### Usage

data("ethylene\_CO")

#### Format

A data frame with 4001 observations on the following 19 variables.

- V1 a character vector
- V2 a character vector
- V3 a character vector
- V4 a character vector
- V5 a character vector
- V6 a character vector
- V7 a character vector
- V8 a character vector
- V9 a character vector
- V10 a character vector
- V11 a character vector
- V12 a character vector
- V13 a character vector
- V14 a character vector
- V15 a character vector
- V16 a character vector
- V17 a character vector
- V18 a character vector
- V19 a character vector

<span id="page-7-0"></span>

#### <span id="page-8-0"></span>MSEcom **9**

#### Details

We selected the first 4001 rows on the original data set about 1048576 observations on 19 variables.

#### Source

UCI Repository

#### References

Wang, H. Y., Zhu, R., and Ma, P. (2018). Optimal subsampling for large sample logistic regression. Journal of the American Statistical Association, 113(522), 829-844.

#### Examples

```
data(ethylene_CO)
## maybe str(ethylene_CO) ; plot(ethylene_CO) ...
```
MSEcom *Caculate the MSE values of the COR criterion in simulation*

#### Description

Caculate the MSE values of the COR criterion in simulation

#### Usage

 $MSEcom(K = K, nk = nk, alpha = alpha, X = X, y = y)$ 

#### Arguments

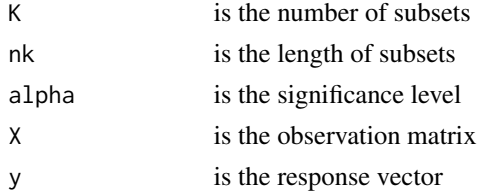

#### Value

MSEx,MSEA,MSEc,MSEm,MSEa

#### Examples

```
p=6;n=1000;K=2;nk=500;alpha=0.05;sigma=1
e=rnorm(n,0,sigma); beta=c(sort(c(runif(p,0,1))));
data=c(rnorm(n*p,5,10));X=matrix(data, ncol=p);
y=X%*%beta+e;
MSEcom(K=K,nk=nk,alpha=alpha,X=X,y=y)
```
<span id="page-9-0"></span>

#### Description

Caculate the MSE values of the COR criterion for redundant data in simulation

#### Usage

 $MSEver(K = K, nk = nk, alpha = alpha, X = X, y = y)$ 

#### Arguments

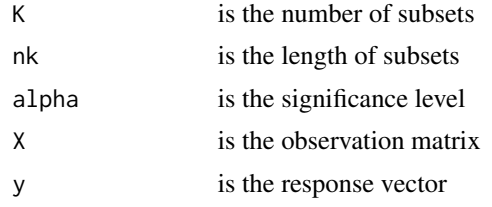

#### Value

minE,Mcor,Mx,MA

#### Examples

```
p=6;n=1000;K=2;nk=200;alpha=0.05;sigma=1
e=rnorm(n,0,sigma); beta=c(sort(c(runif(p,0,1))));
data=c(rnorm(n*p,5,10));X=matrix(data, ncol=p);
y=X%*%beta+e;
MSEver(K=K,nk=nk,alpha=alpha,X=X,y=y)
```
# <span id="page-10-0"></span>Index

∗ datasets communities, [3](#page-2-0) ethylene\_CO, [8](#page-7-0) beta\_AD, [2](#page-1-0) beta\_cor, [2](#page-1-0) communities, [3](#page-2-0) COR, [7](#page-6-0) ethylene\_CO, [8](#page-7-0)

MSEcom, [9](#page-8-0) MSEver, [10](#page-9-0)